## **Séquence 11 : Comment surveiller une zone dans une habitation ?**

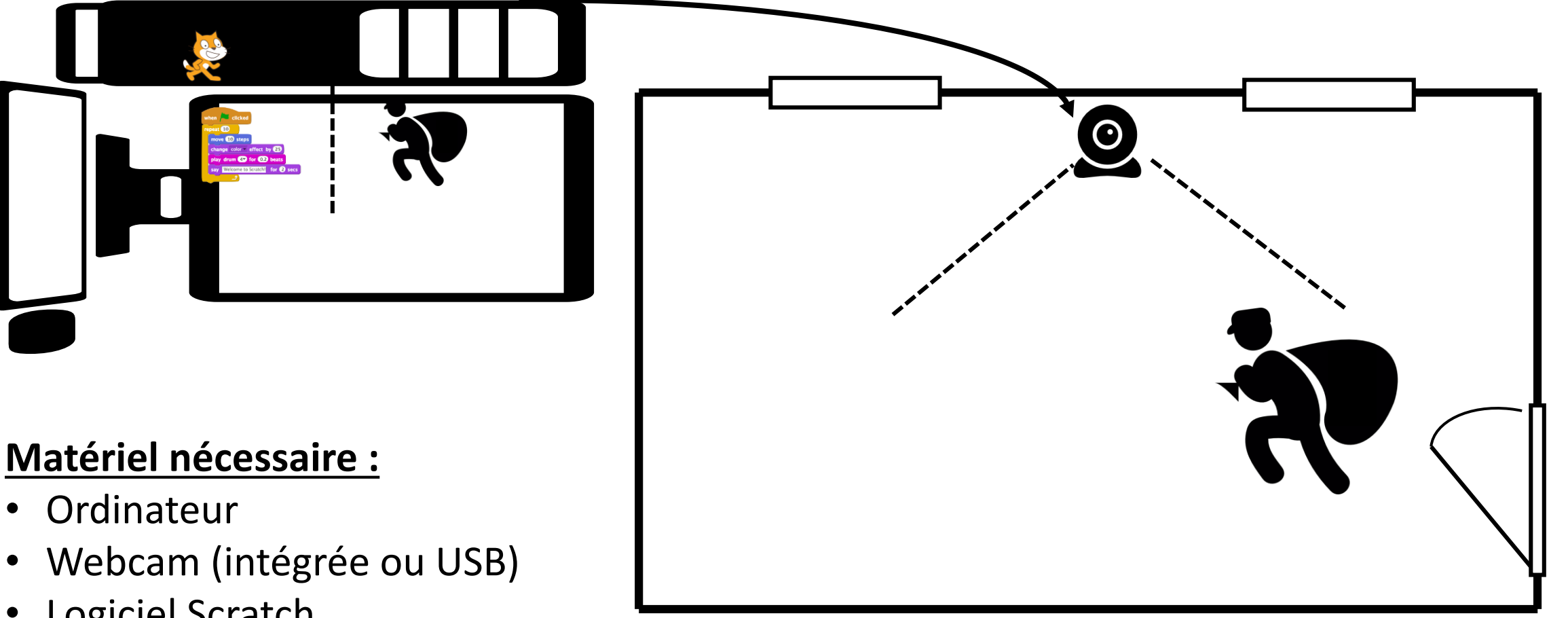

• Logiciel Scratch